# The stdout Correspondence back-end

(Work in progress—handle with care) \$Id: libstdout.w,v 1.10 2005/09/12 00:09:21 tlaronde Exp

Thierry LARONDE

### Abstract

The ability to dump to stdout can be handy, specially when one can specify the separator and the encoding. Attributes will be printed as lines consisting of fields separated by the specified separator, and encoded in the given locale.

La possibilité d'imprimer sur la sortie standard une version des attributs peut être utile, tout particulièrement lorsqu'il est possible de spécifier le séparateur à utiliser pour séparer les champs, et la locale désirée. La sortie consistera en lignes comportant les champs séparés par le séparateur, les attributs étant traduits d'UTF-8 en la locale demandée.

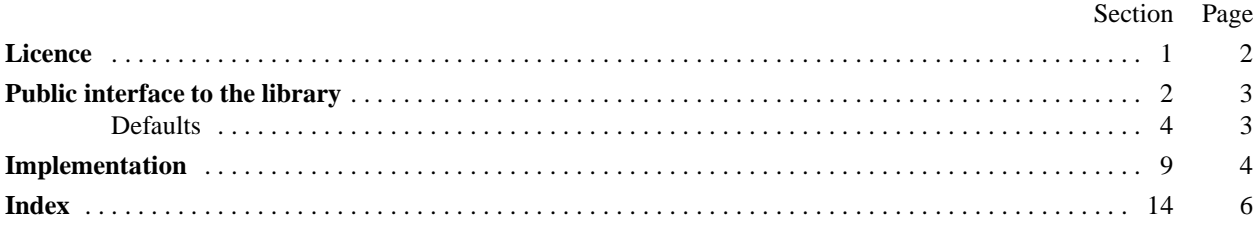

#### **1. Licence.**

Copyright 2004-2006 Thierry LARONDE All rights reserved. In what follows, AUTHORS stands for Thierry LARONDE.

THIS SOFTWARE IS PROVIDED BY THE AUTHORS "AS IS" AND ANY EXPRESS OR IMPLIED WAR-RANTIES, INCLUDING, BUT NOT LIMITED TO, THE IMPLIED WARRANTIES OF MERCHANTABILITY AND FITNESS FOR A PARTICULAR PURPOSE ARE DISCLAIMED. IN NO EVENT SHALL THE AUTHORS BE LIABLE FOR ANY DIRECT, INDIRECT, INCIDENTAL, SPECIAL, EXEMPLARY, OR CONSEQUENTIAL DAMAGES (INCLUDING, BUT NOT LIMITED TO, PROCUREMENT OF SUBSTITUTE GOODS OR SER-VICES; LOSS OF USE, DATA, OR PROFITS; OR BUSINESS INTERRUPTION) HOWEVER CAUSED AND ON ANY THEORY OF LIABILITY, WHETHER IN CONTRACT, STRICT LIABILITY, OR TORT (INCLUDING NEGLIGENCE OR OTHERWISE) ARISING IN ANY WAY FROM, OUT OF OR IN CONNECTION WITH THE SOFTWARE OR ITS USE OR DEALING, EVEN IF ADVISED OF THE POSSIBILITY OF SUCH DAMAGE.

YOU USE THIS SOFTWARE AT YOUR OWN RISK AND UNDER YOUR OWN RESPONSABILITY AND USING IT IMPLIES ACCEPTATION OF THE TERMS OF THIS LICENCE.

THIS AGREEMENT IS GOVERNED BY THE LAWS OF FRANCE.

Copyright 2004-2006 Thierry LARONDE Tous droits réservés. Dans ce qui suit, le terme AUTEURS est mis pour : Thierry LARONDE.

CE PROGICIEL EST FOURNI PAR LES AUTEURS "EN L'ÉTAT" ET NOUS DÉNIONS TOUTE GARANTIE DE QUEL-QUE SORTE QUE CE SOIT, TANT EXPLICITE QU'IMPLICITE CONCERNANT ENTRE AUTRES MAIS PAS UNIQUE-MENT TOUTE GARANTIE DE COMMERCIALISATION OU D'ADÉQUATION À UN USAGE PARTICULIER. EN AU-CUN CAS LES AUTEURS NE POURRONT ÊTRE TENUS POUR RESPONSABLES OU REDEVABLES DE TOUT DOM-MAGE DIRECT, INDIRECT, FORTUIT, PARTICULIER, EXEMPLAIRE OU CONSÉCUTIF (Y COMPRIS, MAIS NE SE LIMITANT PAS À : L'ACQUISITION DE MARCHANDISES OU DE SERVICES DE REMPLACEMENT ; LES PERTES D'USAGE, DE TEMPS, DE DONNÉES OU DE REVENUS ; OU L'INTERRUPTION D'ACTIVITÉ) QUI POURRAIT RÉ-SULTER DE L'USAGE DU PRÉSENT PROGICIEL, ET NOUS RÉFUTONS TOUTE PRÉSOMPTION DE RESPONSABILITÉ QUEL QUE SOIT LE MOTIF INVOQUÉ, QUE CE SOIT DANS LE CADRE D'UN CONTRAT, POUR DES RESPONSA-BILITÉS STRICTES OU DES PRÉJUDICES (Y COMPRIS DÛS À UNE NÉGLIGENCE OU AUTRE) SE PRODUISANT DE QUELQUE MANIÈRE QUE CE SOIT DIRECTEMENT, INDIRECTEMENT OU EN DEHORS DU LOGICIEL, DE SON USAGE OU DE SES UTILISATIONS, MÊME EN CAS D'AVERTISSEMENT DE LA POSSIBILITÉ DE TELS DOMMAGES.

VOUS UTILISEZ CE PROGICIEL ENTIÈREMENT À VOS RISQUES ET PÉRILS ET SOUS VOTRE ENTIÈRE RESPON-SABILITÉ, ET CETTE UTILISATION VAUT ACCEPTATION DE CETTE LICENCE.

CET ACCORD EST RÉGI PAR LES LOIS FRANÇAISES.

## **2. Public interface to the library.**

We are going to describe the visible top of the iceberg first: what callers are supposed to see and use.

The naming conventions are the KerGIS ones. The API conventions are the KerGIS ones too: useful values are returned by putting the result in a memory place, the returning value being whether **void**, if no error is significant, or an **int** specifying the status:  $G$ <sub>-</sub>SUCCESS  $\equiv$  0 for OK, or the error number if there was one.

```
\langle corr/stdout.h 2 \rangle \equiv#ifndef STDOUT_H
#define STDOUT_H
#include "gis.h"
#include "corr.h"
  \langle Public prototypes 5 \rangle#endif /∗ STDOUT_H ∗/
```
**3.** When dealing with stdout, opening is quite simple. There is indeed nothing to really do, except verifying that one does not try to invoke us twice.

#### **4. Defaults.**

If some values are not specified, we set defaults. You'd better know what they are!

```
\langle Set defaults 4\rangle \equiv
```
**if**  $(Cstdout$ <sup>→</sup>*Head*→separator  $\equiv$  ' $\setminus$ 0') *Cstdout*→*Head*→separator ← '|';

**if**  $(Cstdout$ -*Head*- $null$  *as*  $\equiv$   $\Lambda$ )  $Cstdout$ -*Head*- $null$  *as*  $\leftarrow$  "NULL";

**if**  $(Cstdout$ <sup> $-$ </sup>*Head* $-$ encoding  $\equiv \Lambda$ )  $Cstdout$  $-$ *Head* $-$ encoding  $\leftarrow$  KT\_ICONV\_UTF\_8;

This code is used in section 9.

### **5.** Opening.

 $\langle$  Public prototypes 5  $\rangle \equiv$ 

**int** *C stdout open*(**struct** *C DFile* ∗*Cstdout*);

See also sections 6, 7, and 8. This code is used in section 2.

#### **6.** Closing will simply release the handler.

 $\langle$  Public prototypes 5  $\rangle$  + $\equiv$ **int** *C stdout close*(**struct** *C DFile* ∗*Cstdout*);

**7.** Getting the records is obvisouly not possible!

 $\langle$  Public prototypes 5  $\rangle$  + $\equiv$ **int** *C stdout get image*(**struct** *C DFile* ∗*Cstdout*,**struct** *C Image* ∗*Image*);

**8.** Writing the records is indeed the main purpose

This will simply print to stdout the *Att*.*id* and the fields, separated by the specified *Cstdout*~*Head*~ *separator*.

```
\langle Public prototypes 5 \rangle +\equiv
```
**int** *C stdout set image*(**struct** *C DFile* ∗*Cstdout*,**struct** *C Image* ∗*Image*);

### 4 IMPLEMENTATION LIBSTDOUT  $\S$ 9

### **9. Implementation.**

When dealing with stdout, opening is quite simple. There is indeed nothing to really do, except verifying that one does not try to invoke us twice, and that the mode is write only...

```
\langle stdout/libstdout.c 9 \rangle \equiv#include "corr/stdout.h"
  static int Cstdout handler; /∗ 0 initially ∗/
\# \text{define } _CHECK_HANDLER if (Cstdout-handler \neq 1) return <code>C_EBADHANDLER</code>
  int C stdout open(struct C DFile ∗Cstdout)
  \{int status ← G_SUCCESS;
      Cstdout<sup>-</sup>handler ← -1;
     if (Cstdout<sup>-</sup>mode \neq G_O_WRONLY) {
        status \leftarrow C EMODE:
        goto end;
      }
     \langle Set defaults 4\rangleif (\negCstdout handler) {
        \text{\textendash}Cstdout handler \leftarrow 1;
        Cstdout~
handler ← Cstdout handler;
     }
     else status ← C_EOPENMAX;
  end: return status;
   }
See also sections 10, 11, and 12.
```
**10.** On close, will simply reset internal values.

```
\langle stdout/libstdout.c 9 \rangle +\equivint C stdout close(struct C DFile ∗Cstdout)
  \{int status ← G_SUCCESS;
     _CHECK_HANDLER;
     Cstdout handler \leftarrow 0;
     Cstdout<sup>-</sup>handler ← -1;
     return status;
  }
```
**11.** There is nothing to get obviously...

```
\langle stdout/libstdout.c 9 \rangle +\equiv
```

```
/* ARGSUSED */ int C stdout get image(struct C DFile ∗Cstdout,struct C Image ∗Image)
   {
     return C_EMODE;
   }
```
**12.** Writing will simply print to stdout a *separator* separated *Att*~ *id* and fields, in the given *encoding*.

```
\langle stdout/libstdout.c 9 \rangle +=
  int C stdout set image(struct C DFile ∗Cstdout,struct C Image ∗Image)
   {
     int status ← G_SUCCESS;
      unsigned long i;
     struct C Att ∗Att;
      _CHECK_HANDLER;
         /∗ do something, unconditionnally if restoring, only if modified or new in normal case ∗/
      for (i \leftarrow 0; i < \text{Image} \rightarrow \text{nb} \text{.} \text{atts} \text{.} \text{here}; i \rightarrow ) {
        Att \leftarrow \& Image \rightarrow Atts[i];if (Cstdout~
flags & C_RESTORING ∨ C_IS_MODIFIED(Att) ∨ ¬Att~
id)
            \langle Print the flags, Att<sup>-id</sup> and fields with separator 13 \rangle}
     return status;
   }
```
**13.** The core of the work is to translate the fields in the requested locale, and to print all the fields, plus leading flags and id, separated by the head specified separator.

 $\langle$  Print the flags, *Att*<sup>→*id*</sup> and fields with separator 13  $\rangle \equiv$  $\{$ **int** i; (**void**) *printf*("%lu%c%s%c", *Att*~ *id*, *Cstdout*~*Head*~ *separator*, (*Att*~ *flags* & C\_ATT\_DELETED) ? "DELETED" : "ALIVE", *Cstdout*~*Head*~ *separator*); **for**  $(i \leftarrow 0; i < C$ stdout-Data-nb\_datums;  $i^{++}$ ) {  $($ **void** $)$   $printf("$  $%$ s $%$ c", $(Att$ - $fields[i] \equiv \Lambda)$  ?  $Cstdout$ - $Head$ - $null$   $as : Att$ - $fields[i],$ (i < *Cstdout*~*Data*~ *nb datums* − 1) ? *Cstdout*~*Head*~ *separator* : '\n'); } }

This code is used in section 12.

**14. Index.** Here is a list of the identifiers. Overstriked entries indicate the place of definition.

 $_C$ CHECK\_HANDLER:  $9, 10, 12$ . *Cstdout handler*: 9, 10. Att: 8, 12, 13. *Atts*: 12. *C Att*: 12. C\_ATT\_DELETED: 13. *C DFile*: 5, 6, 7, 8, 9, 10, 11, 12. C\_EBADHANDLER: 9. C\_EMODE: 9, 11. C\_EOPENMAX: 9. *C Image*: 7, 8, 11, 12. C\_IS\_MODIFIED: 12. C\_RESTORING: 12. *C stdout close*: 6, 10. *C\_stdout\_get\_image*: 7, 11. *C stdout open*: 5, 9. *C stdout set image*: 8, 12. Cstdout: 4, 5, 6, 7, 8, 9, 10, 11, 12, 13. *Data*: 13. *encoding*: 4, 12. *end*: <u>9</u>. *fields*: 13. *flags*: 12, 13. G\_O\_WRONLY: 9. G\_SUCCESS: 2, 9, 10, 12. *handler*: 9, 10. *Head*: 4, 8, 13. i: 12, 13. *id*: 8, 12, 13. *Image*: 7, 8, 11, 12. KT\_ICONV\_UTF\_8: 4. *mode*: 9. *nb atts here*: 12. *nb datums*: 13. *null as*: 4, 13. *printf* : 13. *separator*: 4, 8, 12, 13. *status*: <u>9, 10, 12</u>. STDOUT\_H:  $2$ .

 $\langle$  Print the flags, *Att-id* and fields with separator 13 i Used in section 12.  $\langle$  Public prototypes 5, 6, 7, 8 $\rangle$  Used in section 2.  $\langle$  Set defaults 4  $\rangle$  Used in section 9.

 $\langle$  corr/stdout.h 2)

 $\langle$  stdout/libstdout.c 9, 10, 11, 12 $\rangle$